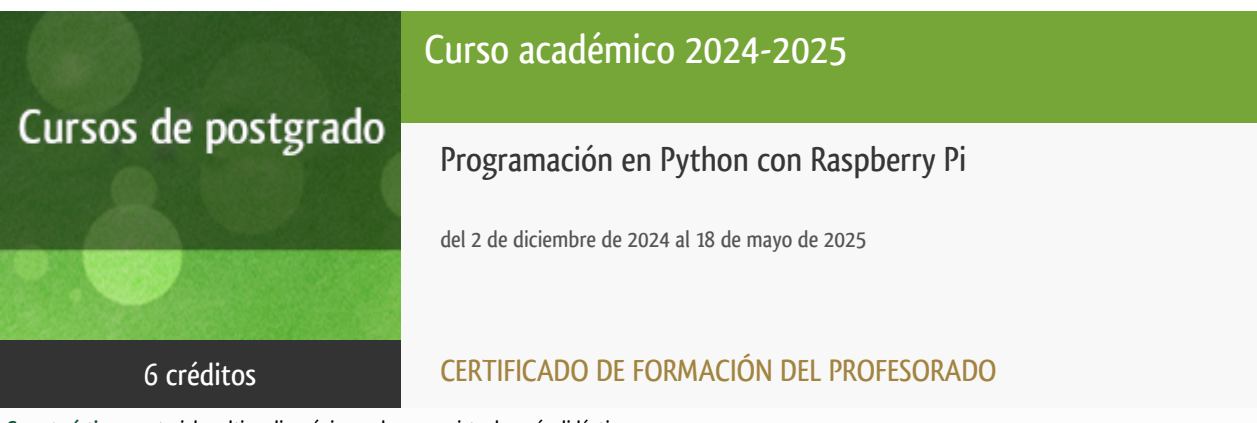

**Características**: material multimedia, página web, curso virtual y guía didáctica.

Departamento Sistemas de Comunicación y Control

E.t.s. de Ingeniería Informática

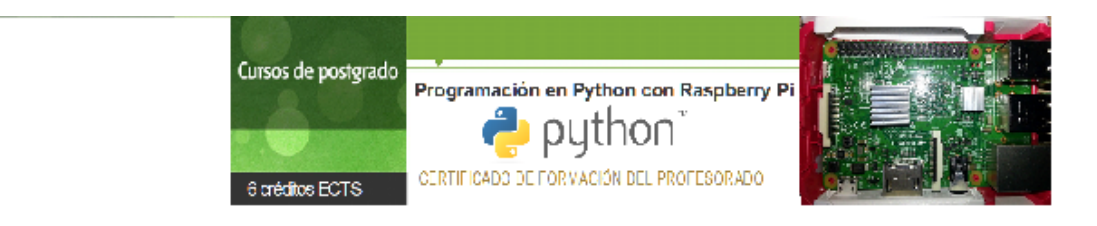

### PROGRAMA DE POSTGRADO

Máster de Formación Permanente, Diploma de Especialización, Diploma de Experto y Certificado de Formación del Profesorado. Curso 2024/2025

El Programa de Postgrado acoge los cursos que dan derecho a la obtención de un Título Propio otorgado por la UNED. Cada curso se impartirá en uno de los siguientes niveles: Máster de Formación Permanente, Diploma de Especialización, Diploma de Experto/a y Certificado de Formación del Profesorado.

Requisitos de acceso:

Estar en posesión de un título de Grado, Licenciatura, Diplomatura, Ingeniería, Ingeniería Técnica, Arquitectura o Arquitectura Técnica. La dirección del curso podrá proponer que se establezcan requisitos adicionales de formación previa específica en algunas disciplinas.

Asimismo, de forma excepcional y previo informe favorable de la citada dirección, el Rectorado podrá eximir del requisito previo de la titulación en los cursos conducentes al Diploma de Experto/a Universitario/a. En estos supuestos para realizar la matrícula se deberá presentar un currículo vitae de experiencias profesionales que avalen su capacidad para poder seguir el curso con aprovechamiento y disponer de acceso a la universidad según la normativa vigente.

Quien desee matricularse en algún curso del Programa de Postgrado sin reunir los requisitos de acceso podrá hacerlo, aunque, en el supuesto de superarlo, no tendrá derecho al Título propio, sino a un Certificado de aprovechamiento.

### **Destinatarios**

El curso está diseñado para todos aquellos que quieran iniciarse en la programación con un lenguaje moderno, potente y sencillo de aprender en un entorno tan atractivo como el computador monoplaca de bajo coste Raspberry Pi.

Es requisito indispensable tener conocimientos de informática a nivel de usuario medio (Windows, Mac o Linux). También es imprescindible que el estudiante disponga de un ordenador personal con conexión a Internet.

# 1. Objetivos

Raspberry Pi es un computador monoplaca en miniatura del tamaño aproximado de una tarjeta de crédito, con unos puertos de conexión que lo hacen muy atractivo (USB, Ethernet, WiFi, Bluetooth, HDMI, pines de entrada/salida de propósito general, etc.). Desde su aparición a comienzos de 2012, en los primeros cinco años se vendieron doce millones y medio de unidades, en sus diferentes modelos.

Respaldado por una comunidad de usuarios que no para de crecer y que cada día le encuentra nuevas aplicaciones, desde las más lúdicas (juegos, servidores de medios, etc.) hasta otras avanzadas en el campo de la información y las comunicaciones, es la herramienta ideal para la enseñanza de la programación en los distintos niveles del sistema educativo, comenzando en los colegios con Scratch o Processing y terminando en los institutos con Python o C.

El curso se plantea como una introducción práctica al manejo de Raspberry Pi, desde la primera puesta en marcha, pasando por los fundamentos de la programación en Python para su posterior aplicación sobre la placa y periféricos.

#### Otra Información

Será responsabilidad exclusiva del Equipo Docente la información facilitada en la siguiente relación de hipervínculos. En caso de detectarse alguna contradicción, prevalecerá la oferta formativa aprobada por el Consejo de Gobierno para cada convocatoria, así como del Reglamento de Formación Permanente y del resto de la legislación Universitaria vigente.

[Página web](http://tallerdigital.uned.es/curso-pythonraspberrypi)

## 2. Contenidos

1. Raspberry Pi

- **·** Introducción
- Elección e instalación del sistema operativo
- Acceso remoto
- El simulador de Raspberry Pi

2. Linux Raspberry Pi OS

- Línea de comandos
- Gestión de paquetes
- Aplicaciones adicionales

3. Programación en Python

- Introducción a Python y su entorno de programación
- Tipos de datos
- Control de flujo
- Funciones
- Programación Orientada a Objetos
- Módulos y la biblioteca estándar
- Entrada/Salida y trabajo con ficheros
- **•** Errores y excepciones.

4. Otros usos y aplicaciones de interés

- Sense Hat
- Puerto GPIO
- Sonido, vídeo y fotografía
- Iniciación a OpenCV

# 3. Metodología y actividades

Este curso se llevará cabo a través del uso de una comunidad virtual creada en los servidores de la UNED. Además de foros para la comunicación entre los estudiantes y el equipo docente, en la plataforma los estudiantes encontrarán para su descarga los materiales didácticos específicos, que constituyen el material necesario y suficiente para seguir el curso. También el estudiante encontrará un planificador que le irá guiando poco a poco en la temática del curso.

Los materiales proporcionados y los ejercicios realizados durante el curso podrán ser aplicados directamente en el aula con los alumnos de Secundaria, F.P., Bachillerato... Los ejercicios se adecuarán a la metodología práctica de un escenario habitual de clases con alumnos de Informática y serán replicables en el aula, tanto por las herramientas y la tecnología utilizadas como por la dimensión de los ejemplos presentados.

Para un mejor aprovechamiento del curso, se recomienda que los estudiantes dispongan de su propio equipo Raspberry Pi. Si esto no fuera posible, las actividades se podrán realizar sobre un emulador del sistema Raspberry Pi que funciona sobre Windows, haciendo uso exclusivo de aplicaciones de software libre.

### 4. Nivel del curso

Iniciación

# 5. Duración y dedicación

150 horas (6 Créditos).

La duración del curso será del 2 de diciembre de 2024 al 18 de mayo de 2025.

# 6. Acreditación

CERTIFICADO DE FORMACIÓN DEL PROFESORADO: 6 créditos ECTS (Sistema Europeo de Transferencia y Acumulación de Créditos)

## 7. Equipo docente

### Director/a

Director - UNED

MAÑOSO HIERRO, MARIA CAROLINA

#### Colaboradores UNED

Colaborador - UNED

PEREZ DE MADRID Y PABLO, ANGEL

Colaborador - UNED

ROMERO HORTELANO, MIGUEL

# 8. Material didáctico para el seguimiento del curso

#### 8.1 Material disponible en la plataforma virtual

Los matriculados tendrán acceso en el curso virtual (entrando en CAMPUS UNED, Plataforma virtual aLF-Formación Permanente (desplegando etiqueta FORMACIÓN PERMANENTE)) al material de estudio específico para su seguimiento. En dicho curso, además, encontrará con una guía didáctica, test de autoevaluación, los trabajos de evaluación, cronograma y diferente foros de debate con los que contactará con el equipo docente y sus compañeros.

Los materiales son gratuitos y con licencia creative commons by-nc-sa.

#### 8.2 Otros Materiales

El equipo docente recomendará una extensa bibliografía sobre el tema en el curso virtual para que el estudiante disponga de material auxiliar si lo desea. Todo el software necesario para el curso será software libre.

# 9. Atención al estudiante

El principal medio de tutorización es a través de los foros del curso virtual.

Para cualquier consulta el estudiante también podrá contactar con el equipo docente todos los lunes lectivos, de 10:00 a 14:00 horas, en los siguientes teléfonos: 91 3987147 - 91 398 7160 - 91 398 7168.

También podrá contactar a través del correo electrónico:

carolina@scc.uned.es

# 10. Criterios de evaluación y calificación

La evaluación se hará mediante la resolución de ejercicios prácticos propuestos por el equipo docente y el trabajo final que el estudiante deberá remitir. Éste último consistirá en el diseño de un programa completo de una complejidad media, aunque el estudiante también puede plantear el desarrollo de una aplicación alternativa, de una complejidad similar o superior, que le pueda ser de utilidad en su actividad profesional o personal.

### 11. Precio del curso

Precio de matrícula: 180,00 €.

### 12. Descuentos

#### 12.1 Ayudas al estudio y descuentos

Se puede encontrar información general sobre ayudas al estudio y descuentos en [este enlace.](https://www.uned.es/universidad/inicio/estudios/formacion-permanente/ayudas-estudios.html)

Debe hacer la solicitud de matrícula marcando la opción correspondiente, y posteriormente enviar la documentación al correo: [pfp@adm.uned.es](mailto:pfp@adm.uned.es).

### 13. Matriculación

Del 5 de septiembre al 28 de noviembre de 2024.

Atención administrativa sobre el Certificado de Formación del Profesorado:

pfp@adm.uned.es

Tfnos. 91 398 7733 / 7737

C/ Juan del Rosal, 14. 1ª planta.

Madrid-28040

# 14. Responsable administrativo

Negociado de Formación del Profesorado.